## **4.2.16 The Big Pitch (1.0)**

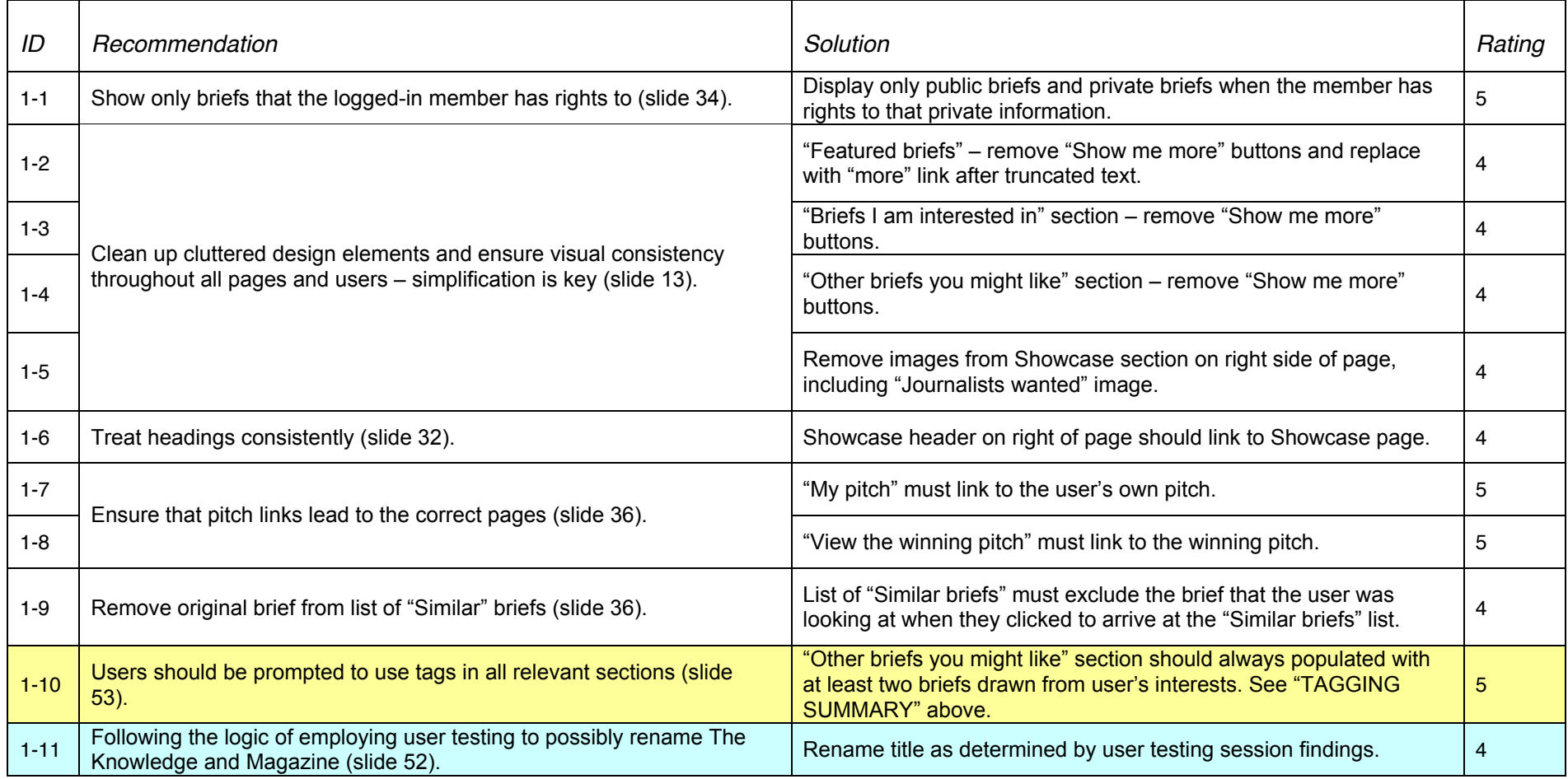